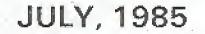

#### FOR METER AUTOMERALICS

### INTERESTING THINGS TO DO ON A DEC-20

2600

( as seen on the late Sherwood Forest ][ ) The first thing you want to do when you The first thing you want to do when you are receiving carrier from a DEC system is to find out the format of login names. You can do this by looking at who is on the system. {DEC> @ (the 'exec' level prompt) YOU> SY} SY is short for SYSTAT and shows you the system status. You should be able to see the format of login names. A SYSTAT usually comes up in this form: Job, Line, Program, User. The JOB number is not important unless you want to log them off later. Line is a number that is used to communicate with the user. These are both communicate with the user. These are both two or three digit numbers. Program tells two or three digit numbers. Frogram tells what program they are running under. If it says 'EXEC' they aren't doing anything at all. User is the username they are logged in under. You can copy the format, and hack yourself out a working code. Login format is as such: (DEC) @ YOU> login user-name password). Username is the username in the format you saw above in the SYSTAT. After you hit the space after your username, the system will stop echoing characters back to your screen. This is. the password you are typing in. Remember, people often use their name, their dog's name, the name of a favorite character in a book, or something like this. A few clever book, or something like this. A few clever people have it set to a key cluster (qwerty or asdfg). PW's can be from 1 to 8 characters long, anything after that is ignored.

ignored. Let's assume you got in. It would be nice to have a little help, wouldn't it? Just type a ? or the word INLJ, and you'll get a whole list of topics. Some handy characters for you to know would be the control keys. Backspace on a DEC-20 is rub which is 255 on your ASCII chart. On the DEC-10 it is Cntrl-H. To abort a long listing or a program. Cntrl-C works fine. Use Cntrl-O to stop long output to the terminal. This is handy when playing a game, but you don't want to Cntrl-C out. Cntrl-T gives you the time. Cntrl-U will kill the whole line you are typing at the chtri-figives you the time. Chtri-d with kill the whole line you are typing at the moment. You may accidentally run a program where the only way out is a Catrl-X, so keep that in reserve. Catrl-S to stop listing. Catrl-Q to continue on both systems.

systems. Is your terminal having trouble? Like it pauses for no reason, or it doesn't backspace right? This is because both systems support many terminals, and you haven't told it what yours is yet. You are using a VTOS (isn't that funny? I thought I had an Apple), so you need to tell it you are one. {DEC> @ YOU> information terminal} "Info ter" also works. This shows you what your terminal is set up us. {DEC> assorted garbage, then the @ YOU> set ter vtOS} This sets your terminal type to VTOS. VT05.

Now let's see what is in the account (hereafter ubbrowiated acct.) that you have hacked onto. DIR is short for directory. it shows you what the user of the code has saved to the disk. There should be a format like this: xxxxx.ooo xxxxx is the file name, from 1 to 20 characters long ooo is the file type, one of: EXE, TXT, DAT, BAS, CMD and a few others that are system dependant. EXE is a compiled program that can be run (just by typing its name at the 0). TXT is a text file, which you can see by typing "type xxxxx.TXT". Do not try "type xxxxx.EXE". This may make your terminal do strange things and will tell you absolutely nothing. DAT is date they have saved. BAS is a basic program, you can have it typed out for you. CMD is a command type file, a little too complicated to go into here. Try "take xxxxx.CMD".

complicated to go into here. Try take xxxxx.CMD". By the way, there are other users out there who may have files you can use (gee, why else an I here?). Type "D1R (\*,\*)" on a DEC-20 or "D1R [\*,\*]" on a DEC-10. \* is a wildcard, and will allow you to access the files on other accounts if the user has it set for public access. If it isn't set for public access, then you won't see it. To run that program: (DEC) & YOU) username file name}. Username is the directory you saw the file listed under, and file name was what else but the file name? Remember you said (at the very start)

was what else but the file name? Remember you said (at the vory start) "SY" which showed the other users on the system? Well, you can talk to them, or at least send a message to anyone you see listed in a SYSTAT. You can do this by: {DEC> the user list (from your systat) YOU> talk username (DEC-20) send username (DEC-10)}. Talk allows you and them immediate transmission of substauer you them (DEC-10)). Tulk allows you and them immediate transmission of whatever you/they, type to be sent to the other. Send only allows you one message to be sent, and only after you hit (return). With send, they will send back to you, with talk you can just keep going. By the way, you may be noticing with the talk command that what you type is still acted upon by the parser (control program). To avoid the constant you type is still acted upon by the parser (control program). To avoid the constant error messages type either: [YOUD ; your message YOU> rem your message}. The semi-colon tells the purser that what follows is just a comment. Rem is short for 'remark' and ignores you from then on until you type a Cntrl-Z or Cntrl-C, at which point it puts you back in the exec mode. To break the connection from a talk command type "break". If you happen to have prive, you can do

command type "break". If you happen to have prive, you can do all sorts of things. First of all, you have to activate those prive. "Enable" gives you a \$ prompt, and allows you to do anything to any other directory that you can do with your own. To create a new account, using your prive, just type "build username". If the username is old, you can have in account. - ferminated on page 2-485

### banking from your terminal-a look at PRONTO

banking from your terms by Orson Buggy Electronic banking services via personal computer and modem are springing up as various banks try to jump on the information age bandwagon. This month 2600 various backs try to jump on the information age bandwagon. This month 2600 takes a look at one of the older and more varied services available in the New York City area,

Chemical Bank's PHONTO provides a host of banking services all available for dialing Danking services all available for dialing up with your personal computer and modem. After signing on with your account you can make balance inquiries, transfer funds between accounts, use the bank's computer to keep track of your checkbook and budget, pay bills to selected merchants, and send electronic mail to other subscribers. All this costs twelve bucks per month, and you get a checking account and cash machine get a checking account and cash machine card thrown in too. Naturally, PRONTO includes numerous

includes numerous oure that only Naturally, PRONTO includes numerous security features to make sure that only those authorized to do so can play with the accounts. First of all, you can't call up PRONTO with just any dumb terminal. You must be using their special software. This means that you can't even subscribe unless your computer is one of the popular series that they support (Apple II, Atari, Commodore 64, Compaq, und IRM compatible). On top of thut, there's your personal password that you have to fork over each time you connect. This sounds good enough to keep the average troublemaking hacker to keep the average troublemaking hacker out of their hair, but is by no means bulletproof. If someone cavesdropped on a PRONTO conversation he or she could easily PRONTO conversation ac or sac could easily pick up the codes needed to get into that account, since they're probably the same ones for each session (unless, of course, the envestropped has changed the password lately). Of course, this hypothetical intruder would need their own copy of PRONTO software. But that would not be much of an impedience to many backers

PRONTO software. But that would not be much of an impediment to many hackers. One bank officer, when presented with this argument, countered with, "But there's really nothing an intruder could do with your account oven if they did manage to sign on to it somehow. They could get their jollies transferring money between your accounts, but they can't take uny out for themselves." PRONTO allows you to pay bills, but only to a selected list of merchants. This has over 300 companies on it, including other banks where you might want to make loan or credit card payments, all of the area utilities, insurance companies, several clubs, persentered want to make loan or credit card payments, all of the area utilities, insurance companies, several clubs, newspapers, and other kinds of businesses that bill you every month. If there's someone you want to pay that's not on the list, you can ask for them to be included. Chemical cluims this is a big accountry advertage over other to pay that's not on the list, you can ask for them to be included. Chemical claims this is a big security advantage over other backs' home services, 'since you can only send money to someone on their pre-approved lists. Just in case the unthinkable should happen, the customer is liable 'for the first \$50 of a fraudulent electropic banking transaction, just like in the credit card and cush machine services.' first \$50 of a fraudulent electrosic banking transaction, just like in the credit card and cash machine services. Except in that case, the customer may be liable for the first \$500 (the maximum) if he or she fails to notify the bank within two days of losing the bank card or uccess

Chemical ulso provides another service culled PRONTO Business Banker. Like PRONTO, it has slick promotional material

telling the prospective manager how he can get complete control over his company's accounts. The selling style is a little different, but it appears to be basically the same service except with a few minor changes for business customers. The way the money actually gets transformed when you now your hills is also

The way the money actually gets transferred when you pay your bills is also interesting — as of March when Chemical received a PRONTO request for a payment somewhere, some clerk in New Jersey would actually write a check out, shove it in an envelope, and mail it off. I don't know whether they've modernized this at all, but they were planning to. Chemical also speaks of future expansions to PRONTO, such

speaks of future expansions to PRONTO, such as news, home shopping, and stock quotes. In the bud old days, most bank transactions needed a human being's signature to be processed. Electronic banking services replace the bandwritten signature with a digital identification. The security is fairly good when it comes to a handheld bank card, suitable for sticking into cash machines wherever you go, which otherwise stays in your pocket where no one clse should have any access. But the home banking services take this one step further -- the latest "signature" is merely a computer identification code, which, like a common-carrier access code or credit card number, is only secure while no one else knows about it. Citibank's recognition of your digital signature is rather disappointing. Their

your digital ing. Their signature is rather disappointing. first level of security is the individual copy of the software they give you, which has an embedded identification in it. The has an embedded identification in it. The next one is the number printed on your bank machine card that they give you (shades of the ATT colling card blunders [see page 1-9]). The last one is the same "personal identification code" (PIC), a four to six digit password, that is magnetically encoded on your banking card and must be typed in whenever you use their cash mechines. This puts a lot of strain on the PIC, since its disclosure would compromise machines. This puts a lot of strain on the PIC, since its disclosure would compromise both your cush machine and home banking accounts. Citibank warns you in their literature to inform them immediately if, among other things, your banking software is lost or stolen". Either they don't think copying of that software is a threat, or they have (hu ha) copy protected it. By the way, one of the other home banking services is called EXCEL from Manufacturers Hanover (a.k.a. Manny Hunny). The only one I know of of merit is PRONTO, and there only because of the electronic mail included in the monthly fee. You would have to be the kind of person who writes a

have to be the kind of person who writes a lot of monthly checks or has a difficult time making it out to the nearest cash machine in order to benefit from those services.

Services. [Citibank's bank-by-phone system is called DIRECT ACCESS. We tried out this one using a simulation disk which we ordered for free through an 800 number. The people there were very happy to send us a demo-floppy for an IBM-Compatible. This system has several other services including Dew Jones 1 Dow Jones. ]

2600 subscribers who have home banking services in their area are invited to write back and tell us what's going on in your bome town. Any of your personal experi-ences (good or bad) with these services would also be welcome.

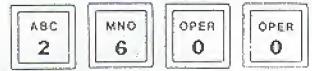

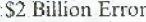

#### Avancand Pers.

Somewhere in the federal burcatieracy, a clerk has made a \$2 billion error that will take an act of Congress to correct.

When Congress was scorrying around last year for ways to reduce the federal deficit, a natural target was the 3 percent excise tax on telephone service, which was due to expire at the end of 1985. The lawmakers voted to extend the tax through 1987. But after the law containing the telephone tax and hundreds of other tax provisions was signed by President Reagan, somebody noticed that 1985 had been deleted from the fist of years to which the telephone levy applies.

That oversight is being rectified in something called the "Technical Corrections Act of 1985." Such corrections have become commonplace in recent years because Congress has been changing the laws with regularity. The 1984 law that the 1985 bill is correcting was so voluminous that the staff of the Joint Committee on Taxation took 1,257 pages to explain.

#### ITT Crackdown

Regio Distanción

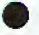

An ITT Corp. task force, the FB1, and other law enforcement agencies are engaged in a major crackdown on illegal users of the ITT Longer Distance telephone service. That service is provided to residential and business customers in 113 major metropolitan areas. To place a call on the system, customers diata special access number, then the phone number they want to call, and finally their authorization code, which bills the call to the customer's account.

In one case, an FBI investigation led to the indictment of a former HTT employee who was charged with selling HTT's authorization codes. The codes were sold to a New Jorsey company, which used them in a nationwide campaign to sell its products through its large telephone sales force.

### GTE Sprint Cheats Customers

Venarie Sear-Leóper

GTE Sprint has been such for allegedly overcharging its customers millions of dollars on calls made during. Thanksgiving and Christmas.

The class action suit was filed in Superior Court by the Los Angeles-based Center for Law in the Public Interest. A complaint was also sent to the California Public Utilities Commission, Section 2010

The suit alleges the company charged regular daytime rates from 8 am to 5 pm on November 22, 1984 and December 25, 1984 instead of the lower evening rates which it advertised.

The overcharges were estimated at \$2 million to \$4 million.

## Listening In On Cellular Phones

#### USIA Turky

Car-phone owners, beware. For \$350, an tavesdropper can snoop on your cellular-radio conversations. It's random and basically anonymous, but it's snooping nonetheless. "Very simply, as long as radio waves are being transmitted, we can listen in on them," said a Vienna, Virginia electronics salesman who sells cellular-radio scanners made by Indianapolis-based Regency Electronics.

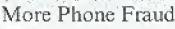

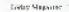

Crackers in at least three major cities have been blamed for a

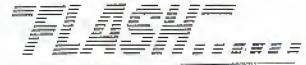

\$60,000 phone bill that was sent to a Catifornian man whose stolen credit card number was apparently posted on arunderground network of computer BBS's. Officials with GTE-Sprint Communications Corp. told the Associated Press that computer vandals in Atlanta, Baltimore, and New York used the Sprint number of Robert Boeck to charge more than 250,000 minutes of calls in two months. Sprint spokesman Mike Furtney said "an investigation is underway" with law enforcement officials in the three East Coast cities and at least seven others. Boeck's mid-December bill ran 722 pages, listed 17,311 calls totaling 256,697 minutes, and costing \$55,562,27, not counting an \$8,197 "volume discount." [Computer vandals, ch? What if they used a car to drive to the payphone, are they car thieves? Aren't computer vandals people who wreek computers?]

### **Computers Monitor Truckers**

The Wall Some Journal

Leprino Foods Company of Deaver has outfitted its entire trucking fleet with portable computers that hook up to sensors in a truck's engine and transmission. The devices gather detailed information about a truck's trip; what times it stopped and started, how fast the engine ran, how fast the truck was going throughout the trip.

The last statistic is especially potent at Leprino, which wields both carrot and stick to encourage its drivers to stay under 60 miles an hour. A trucker gets a bonus of three cents a mile for every trip he makes without breaking 60.

But the first time a printout shows a driver sped at 65 miles an hour or faster, he gets an official reprimand. The second time, he is suspended without pay for a week. The third time, he is fired. Lepting has fired half a dozen truckers for speeding since the computers started to be installed about three years ago.

Drivers at Leprino area't enchanted with the system. "I started driving trucks because I'm kind of an independent sort of a guy that didn't like having the boss always looking over my shoulder," says E.K. Blaisdell, a former Leprino driver who recently became a dispatcher. "Then they managed to invent a machine that looks over my shoulder."

# Missing Children's Faces Displayed

Pictures of missing children are being flashed on an electronic billboard in the Times Square area of New York City as part of a new city drive to find the youngsters. Children's faces and a brief description are flashed on the screen in 30-second spots, twice an hour between 8 am and midnight. They are followed by the phone number of the police department's missing persons bureau and a plea that reads: "Please Help."

In Missouri, the nation's third largest movie theatre chain announced it would begin a program to help find missing children through slide shows in theatres in 103 cities. American Multi-Cinema will feature two children each month. Slides bearing photos of the children and their hometowns, ages, and dates of disappearance are to appear at least four times before each screening.

Children's faces are also appearing on milk containers, and new technology is being used to project what these children will look like in 1, 2, or 5 years. [Right now, they are only using this with innocent missing children. Big Brother finds little brother, easy as pic, 1t's quite possible that criminals' faces will be showing up in these places in the near future, followed by those of suspects or malcontents. If not here, then semewhere....]

# LETTERS

LETTERS. I've seen piles of examples of maccurate billings from alternate long a lack of called party supervision control). Automated data calls are the biggest culprit—where the other end didn't answer or was busy and the moden took about a minute to timeout (typical setting for a long distance call). The in each and every case. There are many more mundanc cases that are generally known—the C-SPAN cable service had some problems since they let the phones keep ringing on their talk shows until they ore ready to put people on the air. Thus, the phones might ring for five or ten minutes or each and every case. Site are generally known—the C-SPAN cable service had some problems since they let the phones keep ringing on their talk shows until they ore ready to put people on the air. Thus, the poole calling via alternates discovered that they had goten billed for those calls whether they are answered or not that exceed a certain duration, I guess that whether they are answered or not the whether they are answered or not the whether they are answered or not the whether they are answered or not the whether they are answered or not the whether they are answered or not the whether they are answered or not the whether they are answered or not the whether they are answered or not the whether they are answered or not the stance calls a week doesn't have to be ablicity that that's what they are not they deny it as often as not (so the shillings but because they do.' the ture of the or the stander's business office once a month to clear offi-messes are in exactly this sort of a couple of bad billings. But many busi-messes are in exactly this sort of a ituation, and needless to any they are mover involumble to consumers who are postened calls nod busy signals. It could prove involumble to consumers, who are postened calls nod busy signals. It could prove involumble to consumers, who are postened calls nod busy signals. It could prophoping around. If you want to help us to

for creates removing wrong numbers from the bill.

About that white box article you printed in April--I built one soon after I read the article on OSUNY and found out that it really doesn't matter whether you use one nine-volt battery or two. The tones are slightly louder with two batteries, but using one battery is a lot more con-venient. Since when the pad sits in a telephone it is powered by the 7-9 volts "off-hook" voltage that the phone line gives you, it would seem strange that it would require 18 volts sitting by itself.

I got my first issue of 2600 yesterday and was fairly impressed. You convinced me to buy Out of the Inner Circle, and I um almost finished with it. Somehow I can't get over Bill's confusion about bits-per-second and baud (see page 45). Tes had nebeds known worthing about IBM

Too bad nobody knows unything about IBM systems; they are the most fun! I will be trying your BBS again tonight -- and every

#### night until I get through.

Birmingham, AL When trying the BBS (2013664431), you will get through more frequently if you try repeatedly within u short period of time. Most users cannot remain on for longer than hulf an hour so you should get through when they hang up. It's also a good idea to try "non-peak" hours, such as the middle of a weekday. Those interested in uploading an article can do so by sending muil to "2600 MAGAZINE". You can then send up to 100 lines of text. We handle XMODEN transfers at the office (5167512600). Best time to reach a human is between 6 pm and midnight, weekdays. Birmingham, AL

Would you have any information on the availability of a back-pack microwave unit, with both line-of-sight and satellite capability, with some type of agreement for paid time/use on satellite channel? I was recently told of this and have not as of yet found any info on the equipment/backage equipment/package.

Gulfport, MS No one here knows anything about such a device, except that it probably exists somewhere. In all likelihood, it wouldn't be consumer-oriented. Our readers are probably the best people to ask.

Now cun 1 obtain back issues of 2500? Every issue of 2600 is available as a back issue. Since our first issue was in Junuary of 1994, that means there are currently 18 available, not counting the one you're reading. Currently, we only have a Table of Contents for 1984, but 1985 back issues are also available. Each issue is \$1 and you can order them at our regular address (Box 752, Middle Island, NY 11953-0752). Incidentally, you may have noticed a

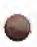

Incidentally, you may have noticed a change in our envelopes. We used to have a stamp that looked like this:

## 11953-0752

#### ADDRESS CORRECTION DEMANDED

It was our tongue-in-check version of the ucceptuble "Address Correction Requested", although some of our readers took it to mean that we wanted to receive took it to mean that we wanted to receive frequent address updates from them and they kept us informed of their whereabouts at all times. Apparently a postal czer somewhere caught sight of this and issued a decree that such statements were unucceptable. We felt it in the best interests of our readers to change the offending statement, as an ungry post office benefits no one. We were also advised not to use our nine-digit zip code as our only return address. Even though the code is totally unique and leads directly to us, this system "is not being used yet" according to the people who implemented it a couple of years ago. LETTERS ADDRESS Box 99, Middle Island, NY 11953-0752 Box 752, Middle Island, NY 11953-0752

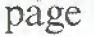

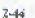

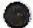

| The 2600 Info                                                                                                    | rmation                                         | Bureau                                                                                                    |            |
|----------------------------------------------------------------------------------------------------|-------------------------------------------------|----------------------------------------------------------------------------------------------------|------------|
| HILNET FAC DIALUPS SORTED BY LOCATION 22-JAN-85<br>State/Country 300 Baud 1200 Baud 1200 Type                                                                                                    | State/Country                                   | 300 Baud 1200 Baud 1                                                                                                    | 200 Type   |
| ALABAMA<br>Anniston Army Depot<br>(AMMIS-MIL-TAC) (205) 235-5285 (R4) (205) 235-7650 B/V<br>*Please mote: When accessing the Anniston TAC you must<br>first enter a (RETURN), then enter DDN (RETURN), After<br>you receive CLASS DDN START, proceed as normal. | FLORIDA<br>Églia AFB<br>TÁFSC-AC-TAC)           | (704) 682-3242<br>(704) 882-3246<br>(704) 882-8202 (504) 862-6202<br>(704) 882-8201 (504) 862-6201                                        | 3/9<br>V   |
| Bunter AFS<br>ISUNTSR-TAC) (205: 279-3576                                                                                                    | Naval Air Statio<br>IJA(1-MIL-TAC)              | n - Jacksonville<br>inone known)                                                                                                    |            |
| (205: 279-4682<br>Redistone Arisena)<br>(MICOM-TAC) [none known]<br>ARIZONA<br>Fe Hunsburg                                                                                                    | BECASIA<br>Robins AFS<br>(ROBINS-TAC)           | 1912) 926-2725<br>1912) 926-2726<br>1912) 926-2726<br>1912) 926-3231<br>1912) 926-3232<br>1912) 926-3232<br>1912) 926-2204 (912) 926-2204 | •          |
| Ft, Huachura<br>[HUAC-HIL-TAC) [none known]<br>Yuma<br>(YUMA-TAC) [none known]                                                                                                    | MANA[]<br>Caop H.H. Smith<br>(Haka]]2-TAC)      | 1912) 926-2204<br>(808) 488-6227<br>(808) 477-6946<br>(808) 477-839                                                                       | â/¥        |
| CALIFORNIA INCRIMERNI<br>Menic Park<br>(SRI-MUL-TACI (415) 327-5440 (R3) (415) 327-5440 (R3) 8                                                                                                    |                                                 | (808) 477-8537<br>(808) 477-8843<br>(808] 477-8844<br>(808] 477-8835<br>(808] 487-7787                                                    |            |
| (USSSS-TAC) [no dialups]<br>Moffett Sield<br>TAMES-TAC) [no dialups; contact liaison for access]                                                                                                    | SLLINDIS<br>Scott AFB<br>ISCOTT-TACI            | (none known)                                                                                                    | ,          |
| Monterey<br>(NPS-JAC) [none known]                                                                                                    | (SEDT T2-MIL-TAC)                               |                                                                                                    | •          |
| CALIFORMIA (SOUTHERN)<br>Edwards AFB<br>(EDWARD-HIL-TAC) (none known)                                                                                                    | KANSAS<br>Ft. Leavenworth<br>(LVN-MJL-TAC;      | (none known)                                                                                                    |            |
| E] Seguado<br>TAFSC-SD-TAC) 1213) 843-2690 (R9) (213) 843-2690 (R91 3                                                                                                    | COUCSIANA<br>Navy Resignal Da<br>INDRL-NIL-TAC) | ta Automation Center<br>Inoce Anowol                                                                                                    | a da<br>An |
| Please note this temporary procedure for accessing this TAC<br>once you have dialed the number above;                                                                                                    | MARYLAND<br>Aberdeen Proving<br>1981-TAC: (3)   | Ground<br>011 278-6916 (841 - (301) 278-6916 (8                                                                                           | us RVG     |
| <ul> <li>Hit CTRL-9 to get the attention of the TAC</li> <li>Type "ABTAC (CR)" to the "enter host" prompt</li> <li>When you see "open" hit CTRL-6 again, and you will see the TAC herald</li> </ul>                                                             | Sethesda                                        | 2) 227-3526 (R16) (2021 227-3526 (R1                                                                                                    |            |
| China Lake<br>(NWC+TAC) (none known]                                                                                                    | Patuxent River<br>(PAX-RV-TAC)                  | 1301) 863-4815 (301) 863-4815<br>1301) 863-4815 (301) 863-4815                                                                            | 87V<br>87V |
| San Diego<br>IAECAT-74CI (619) 225-164; (R4) (619; 225-6903 v<br>(615; 225-8946 (R3) (619) 223-2148 v                                                                                                    |                                                 | 617) 861-559; (R3) (637) 881-5591 (                                                                                                    | 881 B      |
| (619) 226-7884 [R2)<br>Santa Henica<br>(SAKD2-M3L-TAC) [hope known]                                                                                                    | Cambridge<br>(BBN-MIL-TAC)<br>MICHIGAN          | [aane known]                                                                                                    | •          |
| COLORADO<br>Geover Fes Ctr                                                                                                    | U.S. Army Jank Au<br>(TACOM-TAC)                | tomotive Command (TACON) - Warren<br>(none knowo)                                                                                         |            |
| (US652-TAC) (303) 232-0206 (303) 232-0206 B/V<br>D.C.<br>NasAington                                                                                                    | AJSSOURI<br>Št. Louis<br>ISTLA-TACI             | [node known]                                                                                                    |            |
| ZANDRAWS AF81<br>TARSC-W9-TACI (301) 967-7930 (R161 (301) 967-7930 (R16) 8<br>TPENTAGOM-TACI (202) 553-0229 (R161 (202) 553-0229 (R16) 8                                                                                                    | NEBRASKA<br>Défutt AFB<br>ISAC1-MCL-TACI        | (402) 292-7050 (R5)                                                                                                    | 2          |
| 14 μμετου του του του του του του του του του                                                                                                    | (SAC2-HEL-TAC)                                  | [none known]                                                                                                    |            |

| STI NET                                                 |                                                                                                    |                                                                                                    |                                                                                                    |                  |  |
|---------------------------------------------------------|----------------------------------------------------------------------------------------------------|----------------------------------------------------------------------------------------------------|----------------------------------------------------------------------------------------------------|------------------|--|
| AILNET<br>State/Country                                 | TAC BIALUPS (Continued)<br>300 Baud 1200 Baud 1200 Type                                                                                                    | State/Country                                                                                                    | 300 Baud 1200 Baud 1200                                                                                                    | Турв             |  |
| NÉM JERSEY<br>Sover<br>TAROC-TAC}                       | 1201) 724-6732 (2011 724-673) B/V<br>(201) 724-6732 (2011 724-6732 B/V<br>(201) 724-6733 (2011 724-6733 B/V<br>(201) 724-6733 (201) 724-6734 B/V              | Arlington<br>IARPAI-MSL-TACI<br>(ARPA2-M3L-TAC)<br>Dahlgrun                                                                | [none known]                                                                                                    |                  |  |
| Fort Nonmouth<br>(CORADCON-TAC)                         | (An dialups)                                                                                                    | (NSMC-TAC) / inp dialups; contact (faison for access)<br>Holean                                                            |                                                                                                    |                  |  |
| ICORADCOM2-TACI                                         | (201) 544-4256 (R31 1201) 544-2430 3<br>1203) 546-2638 8<br>1201) 546-2638 8                                                                                  | (ODN-PMO-N)L-TAC<br>In(Tre-Tac) (                                                                                          | ) [Aane known]<br>7031 442-8020 (R15)<br>7031 993-0330 (R10) (7031 893-0330 (R10) (                                                                                                    | 10               |  |
| NEW MERICO<br>Albuquerque<br>(AFWL-SAC)                 | 1201) 544-2777 B                                                                                                    | Norfolk<br>INGRFOLK-NELTAE>                                                                                                | (804) 423-0241 (R2) 1804) 423-0241 (R2)<br>(804) 423-0247 (R2) 1804) 423-0247 (R2)<br>(804) 423-0247 (R2) 1804) 423-0247 (R2)                                                                                                    | ) B              |  |
| Abite Saads<br>(NSMR-TAC)                               | (505) 678-3336 (FTS) 898                                                                                                    |                                                                                                    | (804) 423-0480 (804) 423-0480<br>(804) 423-0488 (82) (804) 423-0488 (82)<br>(804) 423-0488 (82) (804) 423-0488 (82)<br>(804) 423-0489 (804) 423-0489                                                                                                    | Ο Β<br>δ (R2) Β  |  |
| nost computer to<br>must first go th<br>the connections | en accessing the White Sands Missile Hange<br>Prough one of these TAC phone numbers you<br>prough the following steps before opening<br>5 ddnet3 (CR) 00 (CR) |                                                                                                    | (804) 423-0570<br>(804) 423-0570<br>(804) 423-0572 (82)<br>(804) 423-0572 (82)<br>(804) 423-0577 (82)<br>(804) 423-0577 (82)<br>(804) 423-0551<br>(804) 423-0551<br>(804) 423-0557<br>(804) 423-0557<br>(804) 423-0557<br>(804) 423-0577<br>(804) 423-0577<br>( | m (a prim        |  |
| VEN YORK                                                | (505) 678-3701 (FTS) 898<br>(505) 678-6431 (FTS) 998<br>(505) 678-1438 (FTS) 898<br>(505) 678-1438 (FTS) 898                                                  | · · · · · ·                                                                                                    | 1804/         423-0845         1604/         423-0845         1804/         423-0845         1804/         423-0859         1804/         423-0859         1804/         423-0859         1804/         423-0859         1804/         423-0859         1804/         423-0859         1804/         423-0859         1804/         423-0859         1804/         423-0859         1804/         423-0859         1804/         423-0859         1804/         423-0950         1804/         423-0952         1804/         423-0952         1804/         423-0952         1804/         423-0952         1804/         423-0955         183/         1804/         423-0955         183/         1804/         423-0955         183/         1804/         423-0955         183/         1804/         423-0955         183/         1804/         423-0955         183/         1804/         423-0955         183/         1804/         423-0955         183/         1804/         423-0955         183/         1804/         180/         180/         180/         180/         180/         180/         180/         180/         180/         180/         180/         180/         180/         180/         180/         180/         180/         180/         180/         180/                                                                                                    | 6<br>9<br>8<br>8 |  |
| Griffiss AFB<br>(RADC-TAC)                              | (315) 339-4913 (R5)<br>(315) 337-2004 (315) 337-2004 8/V<br>(315) 337-2005 (315) 337-2005 8/V                                                                 | Resian<br>(DCEC-JAC;                                                                                                    | (804) 423-0959 (804) 423-0959 (none known]                                                                                                    | Ĕ (              |  |
|                                                         | 5) 330-2294 (315) 330-2294 (FYS) 952 B/V                                                                                                    | (CCEC-MIL-TAC)                                                                                                    | 1703) 437-2892 (R5) (703) 437-2928<br>1703) 437-2925 (703) 437-2929<br>1703) 437-2925                                                                                                    | 0103             |  |
| NORTH CARCLINA<br>Ft. Bragg<br>Ibragg-Mil-Tac)          | (5) 330-3587 (315) 330-3527 (FTS) 952 B/V                                                                                                    | BERMANY<br>(Frankfurt-nol-ta                                                                                               | 4703) 437-2927                                                                                                    |                  |  |
| 0830                                                    |                                                                                                    | (1) 2311-5641 (98) B                                                                                                    |                                                                                                    |                  |  |
| Wright-Patterson<br>(WPAFB-TAC)                         | AF8<br>1513) 258-4218<br>1513) 258-4219<br>1513) 258-4987<br>1513) 258-4988<br>1513) 258-4989                                                                 | (DREA<br>(KOREA-TAC)<br>Notes:                                                                                             | (b) 264-495; (fig)                                                                                                    | 9                |  |
|                                                         | 1513) 259-4990                                                                                                    |                                                                                                    | See allowing the second second                                                                                                    |                  |  |
| DKLAHONA<br>Tigkor AFB<br>(Tinker-Mil-Tac)              | (Gode known)                                                                                                    | <ol> <li>*(R10)* following phone number indicates a rotary with<br/>10 lines.</li> </ol>                                   |                                                                                                    |                  |  |
| PERNSYLVANJA<br>New Couberland As                       |                                                                                                    | <ol> <li>For alternate phone numbers, FIS=Federal Telephone System.</li> <li>(H)=Military BoD Telephone System.</li> </ol> |                                                                                                    |                  |  |
| INCAD-NEC-TAC)<br>Incad2-nol-tac)                       | [none known]                                                                                                    | <ol> <li>"1200 Type" refers to the modes compatibility for<br/>1200 band only:</li> </ol>                                  |                                                                                                    |                  |  |
| TEXAS<br>Spockie AFB                                    | (none known)                                                                                                    | B/V ÷ Bell and Vadic<br>B ≪ Bell 212A only<br>V = Vadic 3400 only                                                          |                                                                                                    |                  |  |
| steel *                                                 | (512) 536-3081 (R6) (512) 535-3081 (R6) 3/V                                                                                                    | 5. This list :s c<br>at SR(-M(C,                                                                                           | ontained in the file KETIKFO:TAS-FHOMES.L                                                                                                    | I <b>ST</b>      |  |
| Dugway Proving Sr<br>IDUGWAY-MIL-TAC)                   | ownd<br>[nane known]                                                                                                    | á. Thin list was<br>SECTOR BBS: (2                                                                                         | obtained for 2500 courtesy of The Private<br>01) 366-4431.                                                                                                    |                  |  |
| VIRGINIA<br>Alexandrija                                 | And the second second                                                                                                    |                                                                                                    |                                                                                                    |                  |  |
|                                                         | 1202) 274-5300 (202) 274-5300 (8<br>1202) 274-5320 (86) (202) 274-5320 (86) (8<br>2-46                                                                        | a na sa sa sa sa sa sa sa sa sa sa sa sa sa                                                                                |                                                                                                    |                  |  |

ż.

# SYSTEMATICALLY SPEAKING

# MCI Expanding With Optical Fibers

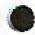

MCI Communications plans to spend about \$400 million to expand its U.S. telecommunications network by adding optical. fiber romes in the Midwest and elsewhere. [Optical fibers are thip, Begible fibers of glass or plastic that transmit voices, television programs, and data in digital form, with on/off laser pulses representing zeros and ones. This gives greater fidebty to the signals with less distortion from electrical interference. Moreover, because the laser beams are so narrow, the glass fibers can carry more information than do copper wires. As optic fiber cable less than an iach thick, for instance, can carry 40,000 phone calls simultaneously---a job that would require several copper-wire cables, each 4 to 6 inches thick. The diode lasers found in optic fiber systems are tiny crystals, some no larger than a grain of salt, that emit a beam of light when electrically stiandated. They consist of such materials as indium, gallium, arsenic, and phosphorous, mixed in specific proportions. Currently, MCI operates an optical fiber system between New York and Washington.]

The company has obtained rights to 7,300 miles of railroad right-of-way. Along with other improvements, the project will increase the long-distance telephone company's transmission capacity 80% by year's end.

### The First 100% ESS State

Der Bigderstagt Rectand

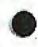

By 1988, New Jersey will be the first state in the country to convert all of its 250 central offices to Electronic Switching Systems. As a result, all kinds of new services will be popping ap [such as *instant* detection of all phone phreaks!]. One such service will allow users to learn who is calling them before they pick up the phone and to program the phone to assign distinguishable rings to certain callers.

In addition, the company plans to introduce REACT, a burglar alarm system connected to the felephone. It informs the phone company if an alarm is triggered or a phone wire is cut. The phone company, in turn, will contact the burglar alarm company. (Presumably, *somebody* will wind up calling the cops....]

# E-COM Really On The Way Out

Wall Water Trumal

The Postal Service intends to fold its money-losing electronic mail service if it doesn't find a private huyer for it by the end of the summer.

Postal officials have been searching since last summer for a buyer for E-COM. The service is used by about 900 (??) customers to transfer messages electronically to post offices for delivery via regular mail, usually within two days.

## AT&T Put On Hold

USA Listay

The FCC delayed until October 1 a decision on an AT&T plan to offer 15% discounts on long-distance bills in return for a monthly \$25 fee. AT&T had wanted the plan, aimed at small businesses, to begin on May 1.

GTE Now Bigger Than AT&T

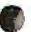

GTE Corporation has become the nation's largest utility as a result of the breakup of the American Telephone and Telegraph Company, according to Fortune Magazine, GTE had been a perennial second to giam AT&T.

## Pentagon Steals Cray From AT&T

Sea You Deck News

Last Linuary, AT&T's Bell Laboratories developed a lmillion-bit computer chip – four times more powerful than the most advanced Japanese or American chip. But the race goes on. To proceed to the next level of chip development. Bell wanted a Cray X-MP supercomputer, made by Cray Research of Minneapolis.

Bell placed its order with Cray and delivery was scheduled for August---until the Pentagon stepped in. General Dynamics Corp. also needed a Cray X-MP to do research on the F-16 ict fighter. Cray fold General Dynamics to writ its turn. General Dynamics appealed to the Pentagon and, under a 35-year-old. Korean War-era law, got priority over Bell on the grounds of national security.

Bell'amicrochip research will be delayed up to four months a critical amount of time in the technological race against Japan. To Dr. William O. Baker, retired chairman of the board of Bell Laboratories and a member of the President's Intelligence Advisory Board, the issue is indeed critical.

"We would feel that the design of a four-megabit chip (the obvious next generation of chip) is as vital as any matter that confronts the country at the moment.... The Pentagon's allotation of resources to the military is very unskilled and very maive."

### NSA Chooses AT&T Computer

The Disk Story Lines

The National Security Agency has chosen the American Telephone and Telegraph Company to supply it with up to \$946 million in minicomputers and services for a new, classified project.

The contract appeared to be one of the largest for the purchase of sophisticated computer systems by the intelligence community. Officials of the NSA, the largest and most secretive intelligence agency in the United States, did not say how the computers would be used. But industry sources and intelligence analysts suggested that the NSA would deploy the machines at its headquarters in Fort George Mende, MD, and in field offices around the world and would use them to help encode and decode data flowing through the Government's communication networks. A spokesman for the NSA said the machines were for a "new purpose" and would involve "many units, spread out over a number of places." Sources indicate that the contract calls for up to 250 of AT&T's most advanced 3B line of super-minicomputers.

# IBM Gets Bigger/Goodbye SBS

3500 Kees Minsing

IBM has announced that it will acquire a major stake of MCI, the nation's second largest long distance telephone company. In the agreement, IBM's SBS-Skyline will merge with MCI. This action comes less than eight months after IBM's acquisition of the Rolm corporation, which makes telephone switching equipment.

Fogether, MC1 and SRS-Skyline will have not of the largest computerized transmission networks in the nation for voice, data, and pictures. Consisting of optical fiber, microwave, and three of SRS's satellites, the new network will serve about 2.7 million customers.

Gunnar Hughes, a spokesman for Skyline, said they will-, continue to offer the same service, but will eventually merge with and become a part of MCI. Hughes said that "together with MCI's terrestrial systems, there will be a synergy," There is an word yet on any new rate structures for Skyline users, but Skyline has vowed to inform customers "every step of the way."

#### DEC-20's

(continued from page 2-41)

edit it. If it is new, you can define it to be whatever you wish. Privacy means Privacy means nothing to a various levels user with prive. of priva: the most Operator, Wheel, Wheel is CTA. powerful, being be can log in from anywhere and have that Operators have their power are at a special terminal his powers. because they allowing them the privs. ClA is short for Confidential Information. Access' which allows you a low level amount of privs. Not to worry though, since you can read the system log file, which also has the pasawords to all the other accounts. To

Announcing The Great 800 Scan!

Right now, phone phreaks and hackers around the country are calling thousands of 800 numbers in an effort to collect information. Seen an amazing fish of computers, voice mail systems, extenders, PBX's, test numbers, and service numbers will be compiled! And you can be a part of this: Just  $\frac{1}{2}$  (  $\frac{1}{2}$  )

- Pick your lavorite 800 exchange (800-EXC-XXXX)
- Make sure your exchange isn't already being scanned
- Then dial away, taking note of what you find and what area code you're calling from.

FOR MORE DETAILS CALL OUR OFFICE AT 516-751-2600 AND ASK TO SPEAK TO AN 800 SCAN COORDINATOR. We will be keeping track of what has already been mapped out. Remember, this activity is FREE and LEGAL!!

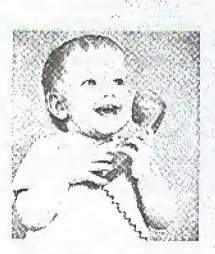

"Year, another bank machine?"

de-activate your privs, type "disable". When you have played your greedy heart out, you can finally leave the system with the command "logout". This logs the job you are using off the (there may by system variations this of such. 88 kjob, 0! killjob). By the way, you can say (if have privs) "logout username" and kills the username's terminal. voii that

There are many more commands, so try them out. Just remember: leave the account in the same state as you found it. This way they may never know that you are playing leech off their acct.

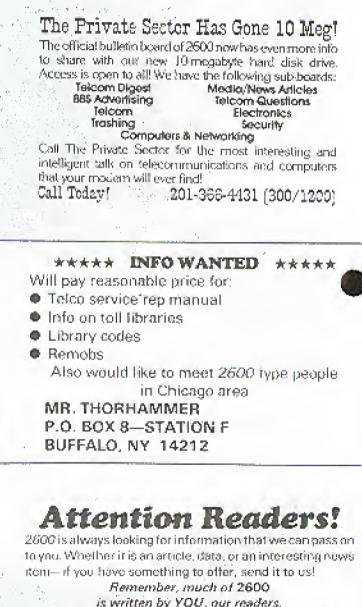

is written by YOU, our readers. NOTE WE WILLONLY PRINT ADVLINE IF SPECIFICALLY RECUESTION Call our office or BBS to arrange an upload. Send US mail to 2600 Editorial Dept.

Box 762

Middle Island, NY 11953-0762 (516) 751-2600